**8 Volonté Paysanne du Gers n° 1280 - 15 juillet 2016**

# **Agriculteur de demain : les aides**

## *Le mot du Président : Installons !*

Le renouvellement des actifs dans l'agriculture est un élément clé pour le développement équilibré de notre territoire gersois. La présence d'une densité suffisante d'exploitations agricoles est nécessaire pour la vitalité des espaces ruraux et la dynamique de notre secteur agricole.

Aujourd'hui, ce ne sont plus seulement les filles et fils d'agriculteurs qui s'installent en reprenant la ferme familiale.

Les installations hors cadre familial représentent déjà 1/3 des installations et sont une part de la solution pour le renouvellement des générations. Elles doivent être accueillies avec leurs spécificités et

#### dans toute leur diversité.

L'accès à l'outil de production (bâtiment, cheptel, matériel) repré-sente parfois des coûts d'investissements importants qui ne s'amortissent que sur le long terme. L'accès aux terres agricoles est également un obstacle majeur : rareté du foncier, dérive haussière des prix, réticence des propriétaires à louer à un jeune.

Enfin il est impossible de parler d'installation sans évoquer la trans-mission, qui est une étape professionnelle particulière pour le cédant et doit être anticipée et accompa-gnée. La Chambre d'Agriculture proposera d'ici la fin de l'année de

nouvelles actions pour être aux co-

tés des exploitants en phase de ces-sation d'activité. **Pour ces raisons, l'installation en agriculture doit être accompagnée pour être pérenne.** C'est le choix qu'a réalisé la Chambre d'Agriculture du Gers au

Le Point Accueil Installation permet également de faire le point sur les compétences du porteur de pro-<br>jet en remplissant l'autodiagnostic, ce qui déclenchera le passage à l'éta-

Une fois le projet prédéfini, le futur agriculteur construit son Plan de Professionnalisation Personnalisé avec l'aide de deux conseillers. Ce PPP est un plan de formation performations ou des stages. La derniè re et la seule action obligatoire qui<br>compose ce PPP est le stage collec-

mettant de compléter les compé-<br>tif qui permet d'approfondir son pro-<br>tences acquises au préalable par des<br>formations ou des stages. La derniè-<br>re et la seule action obligatoire qui<br>les organismes agricoles incontour-<br>comp

travers des orientations prises par na contra comunicada processo Installation) dès le début de la man-dature, choix qui s'est concrétisé par la labellisation de la Chambre d'Agriculture pour son Point Accueil Installation lieu exclusif d'accueil et d'orientation des porteurs de projets, ainsi que comme centre d'élaboration des Plan de Profes-

> montrer la faisabilité économique du Les conseillers d'entreprise de la<br>Chambre d'Agriculture du Gers accompagnent les porteurs de projet dans la construction globale du pro-<br>jet, de l'étude économique au mon-<br>tage du dossier d'installation déposé<br>à la DDT.

sionnalisation Personnalisé (PPP). Au-delà de ces missions délé- guées et de la mission de service public de pré instruction et de sui vi des dossiers, le choix a été confirmé de poursuivre l'accom pagnement des candidats dans toutes les phases de leur projet d'installation : émergence, élabo ration, installation et suivi post installation. Cet accompagnement individuel par des conseillers d'en treprise et collectif par des forma tions est le garant de la réussite et de la pérennité des installations.

**Nous défendons des agricul teurs nombreux, présents surtous les territoires, représentatifs de**

L'ouverture se traduit également par le fait que ces projets agricoles ne sont pas seulement portés par des personnes d'origine agricole (52 %) puisque 33 % des personnes accueillies au PAI sont d'origine rurale mais non-agricole et 14 % sont originaires du milieu urbain.

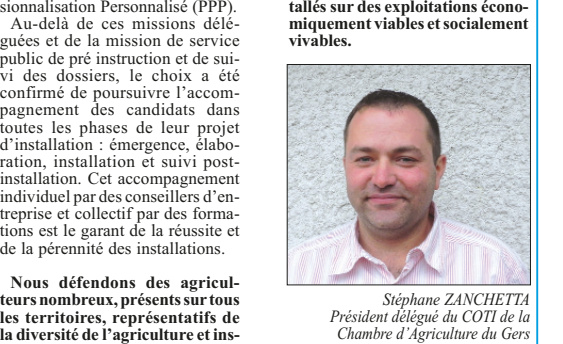

Des projets très variés :<br>Les projets en productions végétales et notamment céréalières sont<br>majoritaires (49 %) mais le maraîchage est très présent dans les pro-<br>jets d'installation (15 %), suivi par la viticulture puis l **horticulture (3 %).**

# **Les étapes clés d'une installation en agriculture**

Le Point Accueil Installation a pour vocation d'accueillir, d'informer et d'orienter tous les porteurs de projet en agriculture, quels que soient les filières envisagées, les modes de protion. Les profils de ces futurs agri culteurs ainsi que les projets qu'ils portent sont très variés et dénotent une tendance à l'ouverture du mi lieu agricole.

duction ou le profil des personnes intéressées. Ainsi, en 2015, 211 personnes ayant un projet d'installation agricole à plus ou moins long terme ont contacté le Point Accueil Installa-

pe suivante.

**VP : Comment avez-vous choisi votre fi-lière de production ? FA :** Mon père est agriculteur en pluriactivité sur 50 ha. L'exploitation n'étant pas as-sez grande pour supporter mon installation, il a fallu que je crée mon activité à part entière. N'ayant pas de foncier, je me suis tour-né vers une production hors-sol. La production de poulets Label était aussi une possibilité mais cela nécessitait pour sortir un revenu d'avoir 4 bâtiments et 4 ha de parcours. Sur la production d'oeufs, il y a plus de travail journalier mais besoin de mo surfaces. Et surtout, le revenu est plus important et mensualisé. Cela me plaisait, je <u>suis donc parti sur cette production</u>

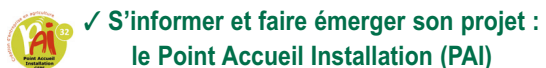

**le Point Accueil Installation (PAI)**

## ✓ **Se former et construire son projet : le Plan de Professionnalisation Personnalisé (PPP)**

La dernière étape de la construction du projet réside dans l'approche économique de sa viabilité. Un Plan d'Entreprise, étude présentant 3 scé-narii (haut, médian, bas), doit déprojet.

**FA :** La totalité des prêts bonifiés m'a ser vi à financer la construction du bâtiment. Je <sup>n</sup>'ai pas encore perçu la DJA mais elle me servira pour ma trésorerie et une petite partie à financer une emballeuse à oeuf

#### ✓ **Evaluer la viabilité de son projet : le Plan d'Entreprise (PE)**

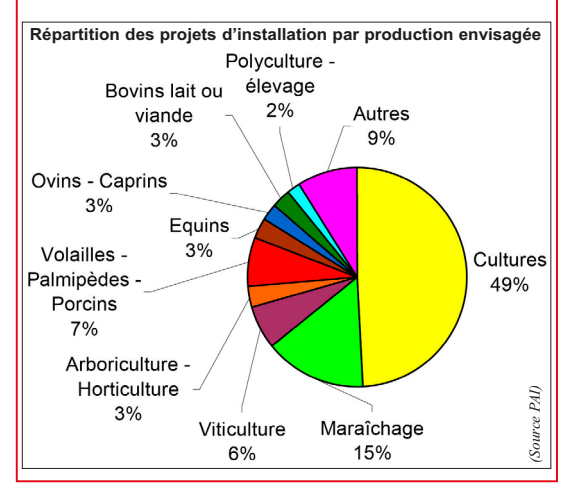

**Les filières animales, elles, sont présentes dans 20 % des projets. La filière volaille-palmipèdes est en tête avec 7 % des projets. Et suivent avec le même niveau de représentation (2 à 3 %) les projets ovins-caprins, bovins, équins…**

de demande à partir des conclusions du PE et d'y associer tous les documents justificatifs nécessaires. Cette demande constitue le coeur du dossier administratif à adresser à la DDT on y présente également la proposition du on duringuaire à duresser d'<br>sente également la proposi montant de la DIA

Un projet s'articule autour de tellement de règlements, de notions techniques, juridiques, fiscales... qu'il est difficile pour une même personne de penser à tout et être optimale sur tout. Il est donc primordial de se faire ac-compagner et conseiller. En plus d'avoir un regard extérieur, exposer son projet à un tiers permet de lever la tête du guidon et de prendre permette recentiums.

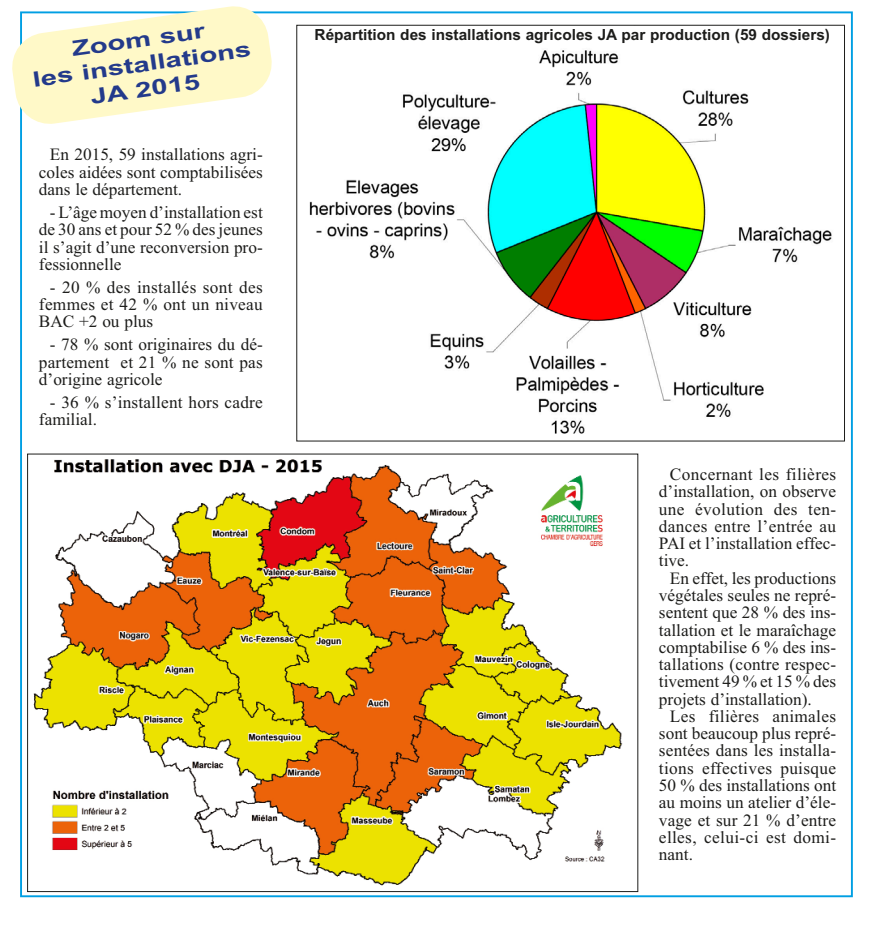

**Des porteurs de projets très différents :** 1/3 des porteurs de projets agricoles sont des

femmes.

**Volonté Paysanne : Présentez-nous votre**

**parcours et votre projet installation. Fabien Abadie :** J'ai fait un BTS ACSE suivi d'une licence technico-c alternance chez Vivadour. Pendant cette dernière année, j'ai construit mon projet d'installation agricole et je suis maintenant installé depuis juin 2015 sur un bâtiment de 1400 m<sup>2</sup> abritant 10 000 poules pondeuses et 1 000 coqs avec Caringa Sud-Ouest.

- Quel que soit le projet, ne pas avoir dégagé un revenu disponible agricole d'un SMIC annuel (moyenne sur les trois mières années).

#### **VP : Comment se sont enchaînées les dif-**

**L'abattement de 50 % sur les bénéfices agricoles imposables** des 60 pre-miers mois d'activité (abattement de 100 % l'année d'inscription en comptabilité de la DJA).

**férentes étapes de votre installation ? FA :** Quand j'ai lancé les démarches en contactant le Point Accueil Installation en septembre 2014, mon projet était déjà bien défini. Dans le Plan de Professionnalisation<br>Personnalisé, un stage en exploitation m'a Personnalisé, un stage en exploitation m'a été prescrit. Je l'ai réalisé chez un éleveur de poules pondeuses pour peaufiner ma pratique. Avant de réaliser le stage collectif, j'ai lancé avec Yves VIVES (conseiller d'entreprise à la Chambre d'Agriculture du Gers) le tra vail sur l'étude économique de mon projet

> Un complément de 67 €, dans la limite de 34 DPB, est attribué pour les 5 ans qui suivent l'installation, aux exploita-tions ayant un jeune installé (moins de 40 ans et ayant un diplôme de niveau IV (Bac)) comme chef d'exploitation.

d'installation. Mon dossier de demande d'aide JA a été déposé en juin 2015 et les poules sont en-<br>trées dans le bâtiment le 6 janvier 2016. Il a<br>bien fallu 1 an et demi-entre le lancement du projet et l'entrée en production.

#### **VP : Qu'est-ce que les aides JA vous ont permis de financer ?**

Le montant de cette exonération est de 65 % la 1ère année, 55 % la 2ème, 35 % la  $3^{\text{eme}}$ , 25 % la 4<sup>ème</sup> et 15 % la 5<sup>ème</sup> année d'installation.

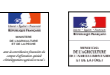

## **VP : Un conseil pour les futurs agricul-**

**teurs ? FA :** Avoir de la patience et s'y prendre à l'avance !!! Les démarches prennent du temps surtout quand il faut combiner les aides JA, la construction d'un bâtiment et d'autre subventions (ndlr : PCAE : aide permettant de financer des bâtiments d'élevage).

Métiers de l'agriculture

**Volonté Paysanne du Gers n° 1280 - 15 juillet 2016 9**

# **et les étapes incontournables**

## **Les aides accompagnant une installation agricole**

# **Témoignages croisés**

#### **Les aides nationales à l'installation JA : la Dotation Jeune Agriculteur (DJA) et les prêts bonifiés**

### **Autres aides pour les bénéficiaires des aides à l'installation DJA et prêts bonifiés**

#### **Aide à l'installation pour les jeunes installés (JA et hors JA)**

**Pour tout renseignement : Chambre d'Agriculture du Gers - Pôle Conseil d'Entreprise - Tél. 05.62.61.77.13.**

#### **Fabien ABADIE, 22 ans, installé à Esclassan-Lasbatide Jean-Baptiste LACANNE, conseiller d'entreprise à**

# **la Chambre d'Agriculture du Gers**

**Volonté Paysanne : Pour vous quelles sont les étapes essentielles dans un projet d'ins-tallation avec les aides nationales JA (DJA et prêts bonifiés) ? Jean-Baptiste Lacanne :** Dans notre ac-

compagnement, la réalisation d'un dossier d'installation peut se découper en trois étapes.

Il y a toujours un **phase de diagnostic** réalisée avec le porteur de projet. Cette phase permet de mettre en évidence les points stratégiques qu'il faudra travailler (juridique, fiscalité, transmission) mais également de définir le projet et de faire apparaître les articulations possibles avec d'autres programmes<br>de financement ou d'autres procédures (perde financement ou d'autres procédures (per-mis de construire, photovoltaïque, PCAE pour les bâtiments d'élevage, …).

La deuxième phase est concrétisée par la **réalisation de l'étude économique** du pro-jet d'installation dans le cadre d'une approche globale d'entreprise. Au delà des aspects juridiques et fiscaux, il est nécessaire d'analyser son système de production par un calcul des marges brutes et d'évaluer les charges forfaitaires… Ce travail est nécessairement réalisé en lien direct avec les partenaires du projet : services techniques, coopérative, banque, service juridique, notaire, … De cet-te étape résulte le Plan d'Entreprise qui est une pièce maîtresse du dossier d'installation JA autant pour le candidat que pour la banque et l'administration.

La dernière phase d'un dossier d'installation est la construction de la **demande d'ai-de JA.** Il s'agit donc de remplir le formulaire

#### **VP : Quels conseils pourriez-vous donner à un porteur de projet agricole ?**

**JB. L :** La priorité est de s'approprier son projet d'installation. Même en prenant la suiprojet d'installation. Même en prenant la sui<br>te de quelqu'un ou en entrant dans une société, il est nécessaire de prendre en main son propre projet pour avoir une réelle posture de chef d'entreprise.

Dernier point : s'y prendre assez tôt !!! Quand on a un projet en tête, on veut le voir aboutir le plus vite possible mais tout découle du temps que l'on a pour construire son projet ! Plus on s'y prend tôt, plus le projet a le temps de mûrir, d'évoluer vers une meilleure approche et plus il est facile de l'articuler avec d'autres procédures qui ont elles aussi leurs propres exigences administratives (pho-tovoltaïque, construction d'un bâtiment, dé-pôt de dossier PCAE, …).

✓ **La Dotation Jeune Agriculteur** La DJA est une enveloppe financière attribuée pour aider à la construction du projet d'installation. Le Gers étant classé en zone défavorisée, le montant actuel de base de la DJA est de 13  $500 \text{ } \in \text{ }$ peut être majoré jusqu'à 22 950 € en fonction des modalités du projet d'installation. En effet, elle peut être majorée jusqu'à maximum 70 % du montant de base, si le projet d'installation est hors cadre familial, comprend une composante de création de valeur ajoutée, d'emploi ou d'agro-écologie.

Cependant les axes de la modulation étant définis régionalement, le passage à la grande région Occitanie va faire évoluer les critères et les modalités de majoration ce qui devrait faire varier à la hausse les montants des DJA dans notre département dans les mois à venir.

#### ✓ **Les prêts bonifiés**

Les prêts bonifiés JA servent à financer les investissements prévus dans le Plan d'Entreprise et liés à la création ou reprise d'une exploitation agricole.

Le taux d'intérêt de ces prêts est dans le Gers de 1 %. L'aide de l'Etat consiste en la prise en charge du différentiel entre le taux du marché et le taux bonifié. Cette subvention représente au maximum 22 000 €.

Ces prêts peuvent être réalisés auprès<br>d'établissements bancaires habilités au ents bancaires habilités au

niveau national : Crédit Agricole, Crédit Mutuel, CIC, BNP Paribas, BPCE (Banque Populaire) et Crédit Maritime Mutuel.

Cependant, vu l'intérêt actuel limité de ces prêts bonifiés, ils seront remplacés dans les mois à venir par un système d'aide à l'investissement qui est en cours de réflexion au niveau national.

#### ✓ **Les principales conditions d'accès aux aides à l'installation JA**

• Être âgé de 18 ans au moins et de moins de 40 ans au dépôt de la demande.

• Etre détenteur d'un diplôme agricole de niveau IV minimum (Bac pro, BPREA...) et avoir réalisé un Plan de Professionnalisation Personnalisé (PPP) au moment du dépôt de la demande. Il est cependant possible d'acquérir le diplôme agricole dans les 3 ans qui suivent l'installation grâce au dispositif d'installation progressive.

• S'installer pour la première fois comme chef d'exploitation d'une exploitation agricole individuelle ou sociétaire, <sup>c</sup>'est-à-dire, à la date de la demande d'aides :

- Pour les installations en société, disposer de moins de 10 % des parts sociales initialement.

✓ **Le dégrèvement de la TFNB :** Une réduction de 50 % de la Taxe Foncière sur le Non-Bâti s'applique pour une période ne pouvant excéder 5 ans à compter de l'année suivant l'année de l'installation. Pour en bénéficier, il est nécessaire de remplir le formulaire Cerfa 10546\*04 et le renvoyant avant le 31 janvier au centre des impôts (un formulaire par commune concernée et par propriétaire). Sur délibération des communes et in-

tercommunalités, il est également pos-sible d'obtenir un dégrèvement des 50 % restants.

**Le taux réduit à 0,715 % des droits d'enregistrement pour l'acquisition des immeubles ruraux**

**La majoration des taux d'aides sur certains programmes d'investissements :** sur certains programmes d'aides aux investissements (aide à la modernisation des élevages et biosécurité, à l'engagement dans une démarche qualité, aux investissements agro-environnementaux, à la transformation des produits, à la création de retenues d'eau. tut JA peut permettre de bénéficier d'un pourcentage supplémentaire de prise en charge et également pour le PCAE d'un accès prioritaire au programme.

#### **Majoration des DPB**

**Exonération des cotisations MSA**

Tout nouvel exploitant peut bénéficier d'une exonération partielle et dégressive

des cotisations sociales MSA pendant les 5 ans qui suivent l'installation (dans la limite d'un plafond fixé par arrêté ministériel). Pour en bénéficier, il vous suffit d'avoir, à la date de l'installation, entre 18 et 40 ans et être chef d'exploitation à titre exclusif ou principal.

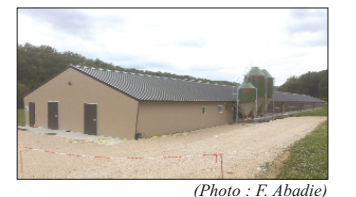